0から学ぶ MS オフィス科 鳥栖市 4か月間 6月開講

~Word・Excel・PowerPoint~

この訓練は、佐賀県産業技術学院が学校法人弘堂国際学園 CODO 外語観光専門学校に委託して行う公共職業訓練です。 応募期限 令和 6 年 5 月 9 日(木)

◆ 概要 ◆

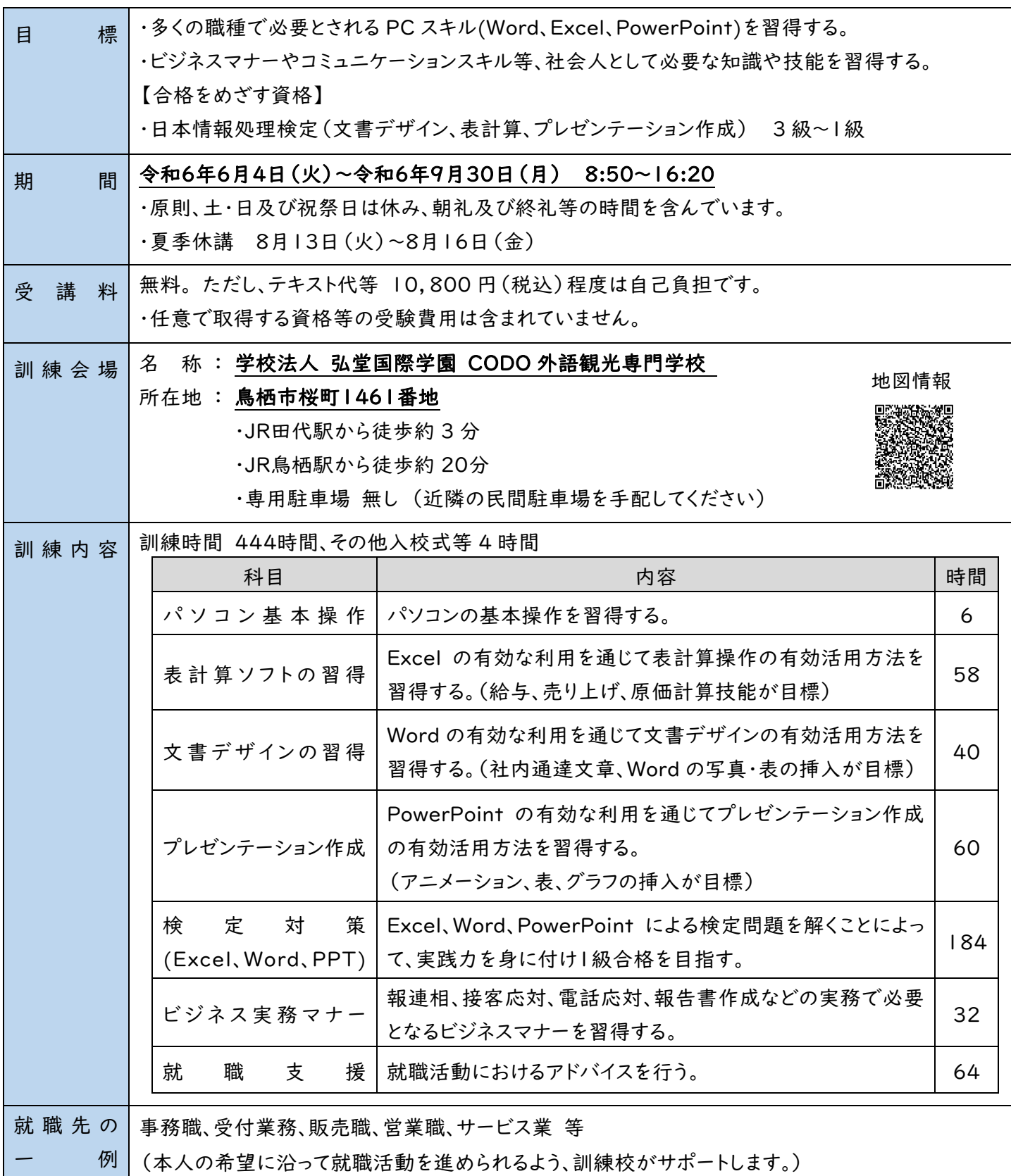

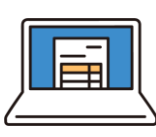

0から学ぶ MS オフィス科

~Word・Excel・PowerPoint~

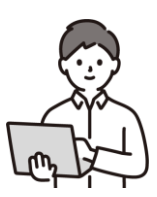

◆ 対象者・応募方法・選考 ◆

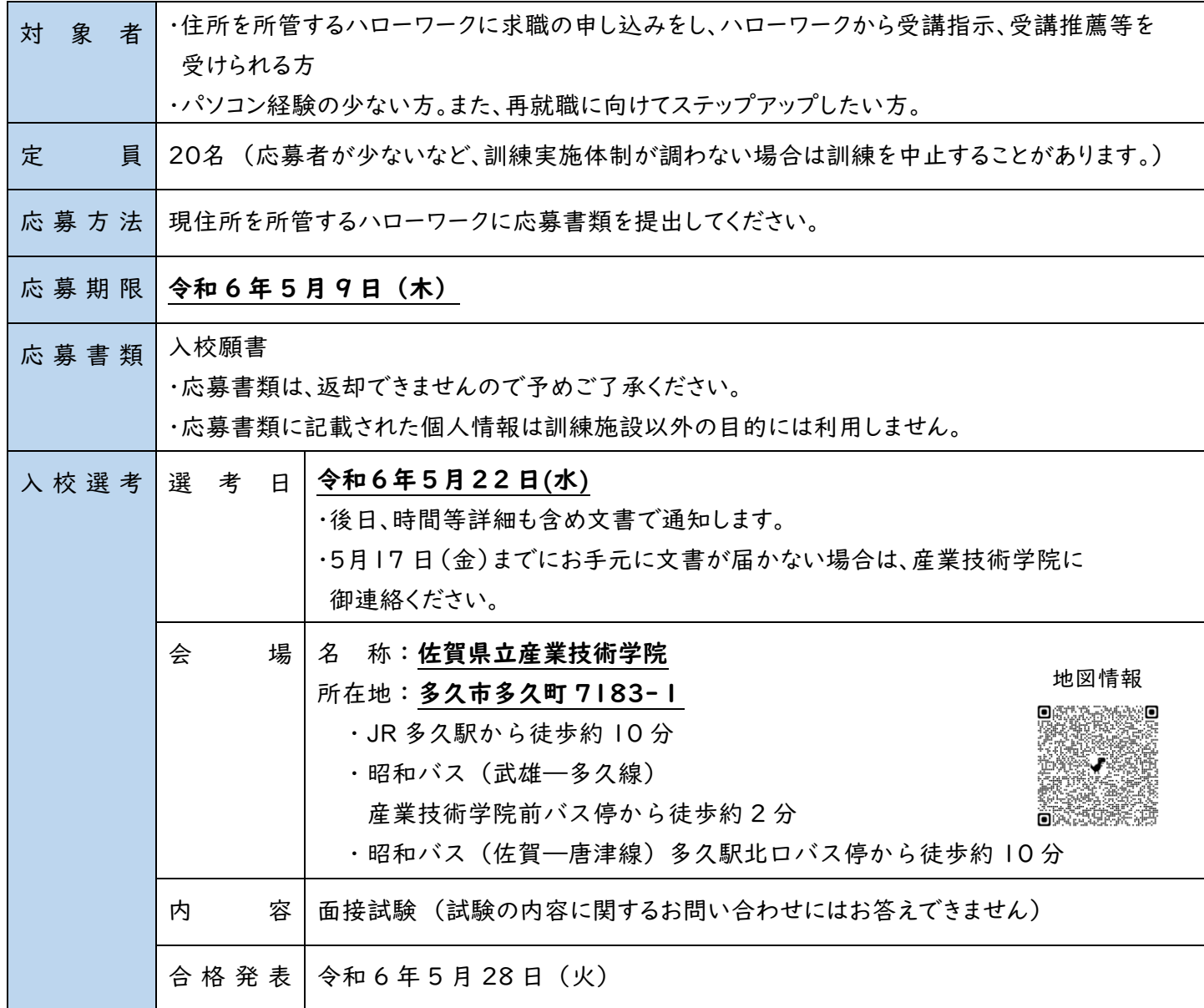

お問い合わせ先 (訓練の受講全般に関すること) | お問い合わせ先 (訓練内容に関すること)

## 佐賀県立産業技術学院

多久市多久町7183-1 電話 : 0952-74-4330 担当 : 就職支援課 委託訓練担当

佐賀県立産業技術学院 公式ホームページ

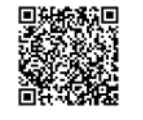

SAGA2024イメージソング 公式ホームページ

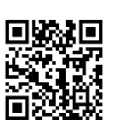

## 学校法人弘堂国際学園

CODO 外語観光専門学校 鳥栖市桜町1461番地 電話 : 0942-85-8671 担当 : 渕上

最新の職業訓練情報はこちら 佐賀労働局訓練室 LINE 公式アカウント

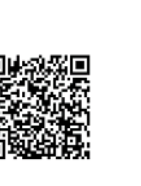